## SAP ABAP table FAGL\_R\_S\_OBJECT\_INT {Reorganization: Entry in Object List}

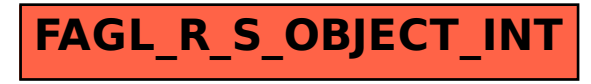